## **Table of Contents**

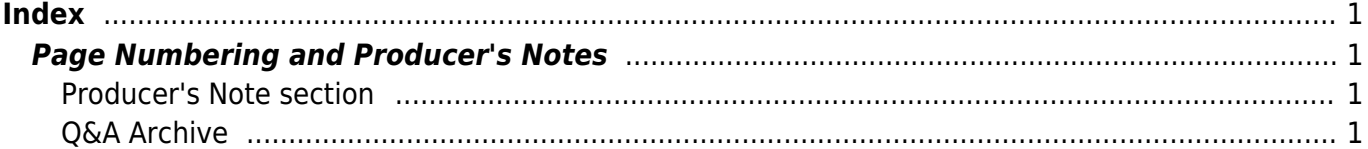

 $1/2$ 

# <span id="page-2-0"></span>**Index**

(French: Indice)

**Indexes should be marked up using unordered lists**, as the alphabetized order of the entries is not significant (i.e. an index can be reverse sorted without loss of information).

To faciliate navigating an index, use nested lists to enclose alphabetically- and numerically-related entries. Many indexes include the number or letter as a heading.

The use of lists is recommended as it simplifies navigation by users of assistive technologies. Not only does it speed up the movement through entries, but the position within the list can be announced, allowing the reader to quickly return to the same spot again later, if needed.

## <span id="page-2-1"></span>**Page Numbering and Producer's Notes**

If we do not keep the original print pagination (which is most always the case), page numbers in the index will not be accurate. In this case, we retain the print page numbers listed in the index but add a producer's note at the beginning of the book.

### <span id="page-2-2"></span>**Producer's Note section**

Add a Producer's Note [heading 1] after the About this Digital Book section with the following text:

Producer's Note [Heading 1]

This book includes an index with page numbers, which were kept for informational purposes only. Original page numbers have not been retained in this digital book. Please use the search function on your reading device to find terms of interest. If you need a version of this book with original page numbering and references, please contact NNELS Support directly.

Double check that the index is in the correct order. Sometimes a two column index will turn into one column during the conversion process.

#### <span id="page-2-3"></span>**Q&A Archive**

#### **Q: When editing Indexes should the letter headings of each section be set to Normal or Heading 2?**

A: We set them to Normal. There's no real need to make the letters navigational points in the document since we don't link our indexes. You can make the letter headings stand out by applying the Strong style to it (you may need to modify the Strong style).

From: <https://wiki.libraries.coop/> - **BC Libraries Coop wiki**

Permanent link: **<https://wiki.libraries.coop/doku.php?id=public:nnels:etext:index>**

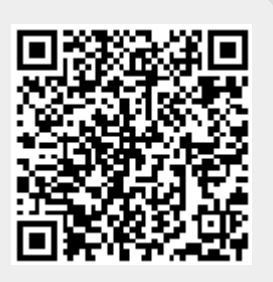

Last update: **2020/07/31 12:45**